## **Gong - Correccion - Mejora #3694**

## **Poder poner las actividades y otros elementos de la Ejecucion Técnica con mayor rnivel de detalle**

2019-05-31 19:50 - Alvaro Irureta-Goyena

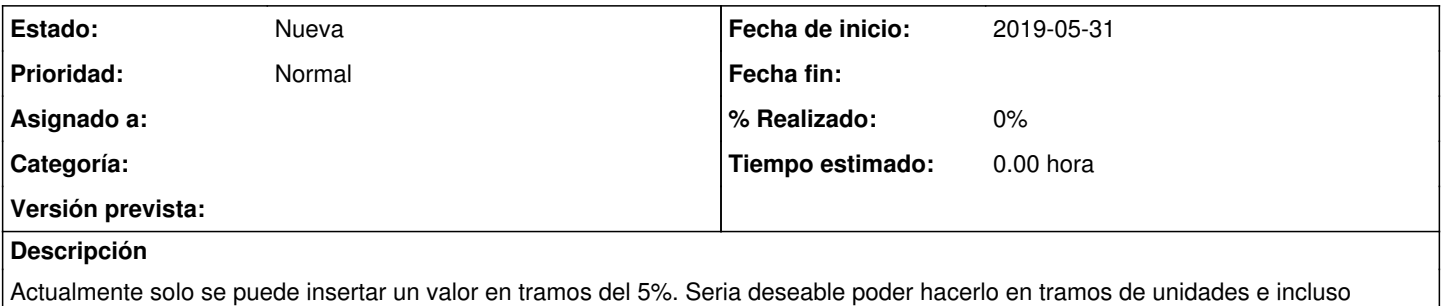

menores. Una alternativa sería poder insertar valores vía teclado en lugar de tener que seleccionar desde la lista de valores.

## **Histórico**

**#1 - 2019-05-31 20:18 - Alvaro Irureta-Goyena**

*- Tipo cambiado Funcionalidad por Correccion - Mejora*

*- Se actualizó Descripción*